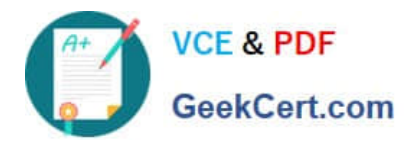

# **1Z0-510Q&As**

Oracle ATG Web Commerce 10 Implementation Developer Essentials

## **Pass Oracle 1Z0-510 Exam with 100% Guarantee**

Free Download Real Questions & Answers **PDF** and **VCE** file from:

**https://www.geekcert.com/1z0-510.html**

100% Passing Guarantee 100% Money Back Assurance

Following Questions and Answers are all new published by Oracle Official Exam Center

**C** Instant Download After Purchase **83 100% Money Back Guarantee** 365 Days Free Update

800,000+ Satisfied Customers

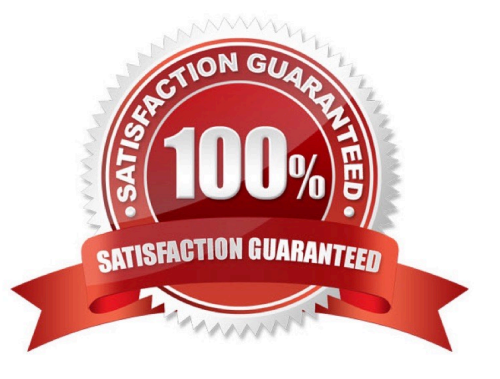

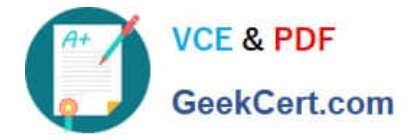

#### **QUESTION 1**

What should be the scope of the GiftlistSearch component?

A. GiftlistSearch should be request scoped

B. GiftlisSearch should be session-scoped because multiple pages are typically involved in gathering and displaying information.

C. GiftlisSearch Search should be global scoped as it is a stateless component invoking GiftlistManager.

D. GiftlistSearch scope cannot be changed as It Is overridden by ATG when it initializes and its life cycle is timer based.

Correct Answer: B

GiftlistSearch should be session-scoped because multiple pages are typically involved in gathering and displaying information for gift list searching (for example, you might want to maintain a list of results for paging purposes). This form handler uses supporting servlet beans to add the retrieved gift lists to the customer\\'s profile and to display gift list contents.

Note: The GiftlistSearch form handler is used to search the repository for gift lists based on properties other than id. The handler uses input from the customer such as owner name, event name, event type, and state to find gift lists that other customers have published and to return a list of gift lists that match the given criteria.

### **QUESTION 2**

Your site supports configurable commerce Items and you want to enable price list based pricing. How would you configure the /atg/commerce/pricing/ItemPricingEngine?

A. preCalculators=\calculators/ItemListPriceCalculator,\calculators/ConfigurableItemPriceCalculator

B. preCalculators=\calculators/ItemPriceListCalculator,\calculators/ConfigurableItemPriceListCalculators

C. preCalculators=\calculators/ItemPriceListCalculator

D. preCalculators=\atg.commerce/pricing/calculators/ItemListPricecalculator

Correct Answer: D

Price List Calculators

An ItemPriceCalculator class maintains all the functionality common to all the pricing schemes.

Three sub-calculators correspond to the three different pricing schemes. The three different schemes are calculating the list price of an item, calculating the price of an item using bulk pricing, and calculating the price of an item using tiered

pricing.

\*

 ItemListPriceCalculator: Calls the getPrice method from the PriceListManager to retrieve the list price of the CommerceItem.

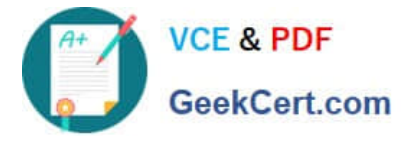

ItemBulkPriceCalculator

\*

\*

\*

ItemTierPriceCalculator Note:

The ItemListPriceCalculator is a calculator which determines the list price of an item and sets the itemPriceInfo to be that amount. The pricing scheme for that item is list pricing.

### **QUESTION 3**

Which two ASE tasks can be performed from the ACC but not the BCC?

- A. creating a custom product catalog
- B. creating targeters
- C. creating scenarios
- D. creating slots
- E. creating products and SKUs
- Correct Answer: CD

Scenarios, slots, and workflows are not managed through the ATG Business Control Center (BCC). To create and edit these items, use the ATG Control Center (ACC)

- D: You can create slot components in two ways:
- By manually creating a .properties file

Through the slot wizard in the ACC.

Note ACC: ATG Control Center.

Note BCC: The ATG Business Control Center is a browser-based interface that you use to create and edit many of the elements required to set up and maintain an ATG-based Web site

#### **QUESTION 4**

Which Form Handler and Droplet are used to approve or reject an order that is in PENDING\_ APPROVAL state?

- A. CommitOrderFormHandler, ApprovalRequiredDroplet
- B. ApprovalFormHandler, ApprovalRequiredDroplet
- C. ApprovalSubFormHandler, ApprovalRequiredDroplet

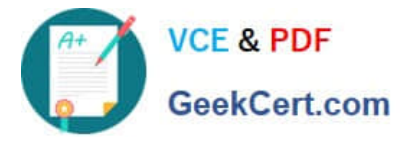

D. CommitOrderFormHandler, ProcessApprovalDroplet

Correct Answer: B

\*

Order Approval Form Handler

The OrderApprovalFormHandler (the atg.commerce.csr.approvals.order class) generates the order approval within the UI and extends the EnvironmentChangeFormHandler. This form handler provides handlers for both approving, handleApprove, and rejecting, handleReject, an approval request. It also contains e-mail templates for approvals and rejections.

\*

 The ApprovalRequiredDroplet servlet bean supports the order approval process by retrieving all orders requiring approval by a given approver. It queries the order repository and returns all orders that meet the wing two criteria:

The order\\'s authorizedApproverIds property contains the approver\\'s ID.

The state of the order requires approval, meaning that the state is defined in the ApprovalRequiredDropletorderStatesRequiringApproval property. The order\\'s state is held by the property of the order that is specified in the

ApprovalRequireDropletorderStatePropertyName property.

The default value is PENDING\_APPROVAL.

### **QUESTION 5**

Select two features provided by the ATG Personalization module.

- A. User Profiling
- B. Content Targeting
- C. Personalized Returns Handling
- D. Purchase Tracking
- E. Order Management after order has been placed

Correct Answer: AB

The Personalization module provides features that are specifically designed to support Web site personalization, which is the process of displaying different content to each site visitor depending on his or her preferences and requirements.

Note: In order to create and maintain a personalized Web site, you must make a series of decisions about your site visitors and the content you want to show them; for example, how do you want to segment your site visitors? Do you want to show specific content to different age groups? Do you plan to use a site visitor\\'s income bracket to determine what to show her? And what content, specifically, do you want to show to each group of people?

Once you have planned your approach to the relationship between site visitors and content, you use the ATG Control Center to do the following:

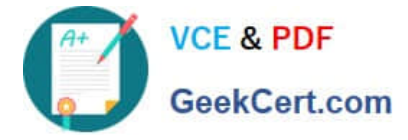

Create profile groups Group similar content items together Match content groups to profile groups Determine the visitor behavior that you will track and use to update profiles

[1Z0-510 VCE Dumps](https://www.geekcert.com/1z0-510.html) [1Z0-510 Practice Test](https://www.geekcert.com/1z0-510.html) [1Z0-510 Braindumps](https://www.geekcert.com/1z0-510.html)